## **Tutorial : Initiation à l'Utilisation de la Grille EGEE/LCG**

## **jeudi 5 juin 2008**

## **Travaux Pratiques - salle de TP informatique numéro 32 (14:00 - 17:20)**

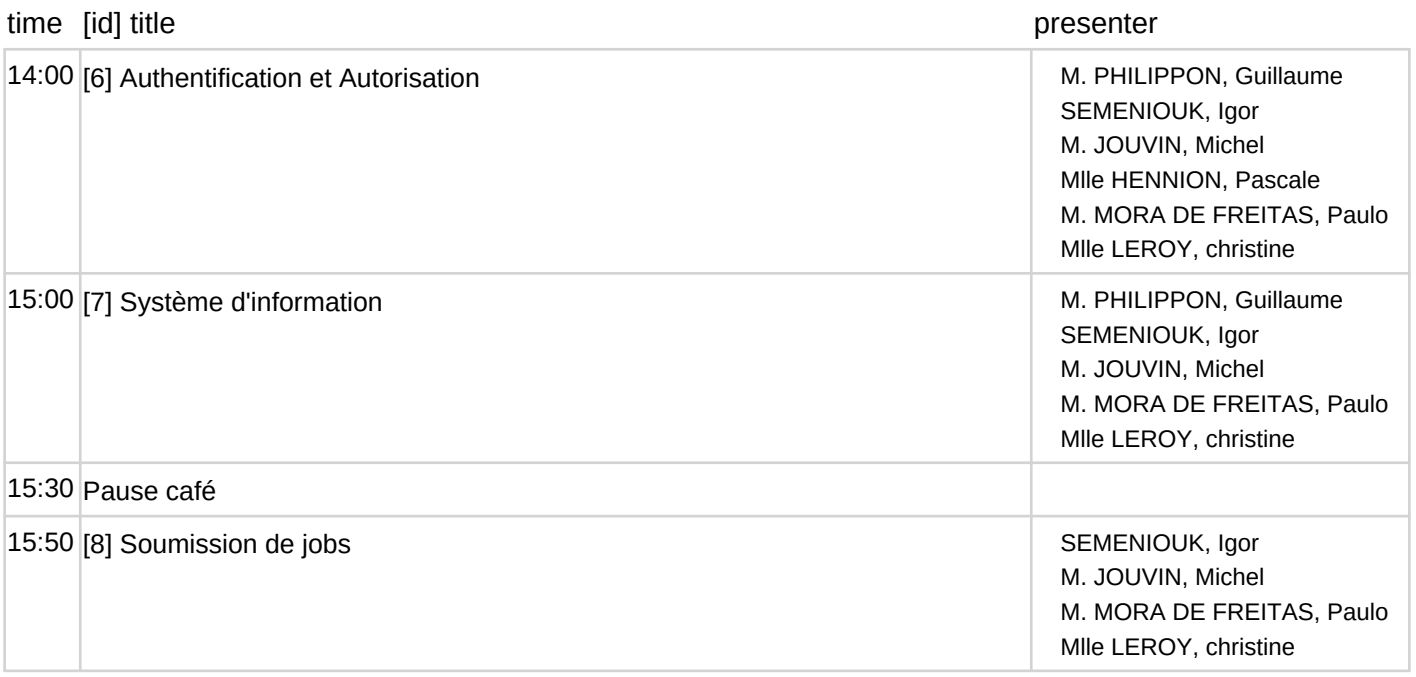